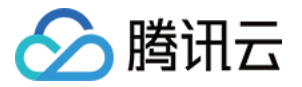

# 短视频 **SDK**

# **API** ⽂档

# 产品⽂档

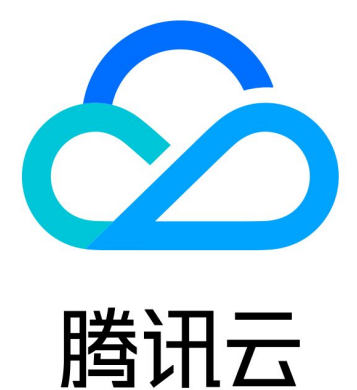

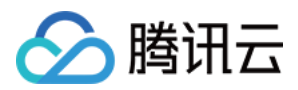

【版权声明】

©2013-2022 腾讯云版权所有

本文档著作权归腾讯云单独所有,未经腾讯云事先书面许可,任何主体不得以任何形式复制、修改、抄袭、传播全 部或部分本⽂档内容。

【商标声明】

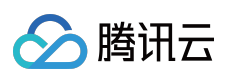

及其它腾讯云服务相关的商标均为腾讯云计算(北京)有限责任公司及其关联公司所有。本文档涉及的第三方主体 的商标,依法由权利人所有。

【服务声明】

本文档意在向客户介绍腾讯云全部或部分产品、服务的当时的整体概况,部分产品、服务的内容可能有所调整。您 所购买的腾讯云产品、服务的种类、服务标准等应由您与腾讯云之间的商业合同约定,除非双方另有约定,否则, 腾讯云对本⽂档内容不做任何明⽰或模式的承诺或保证。

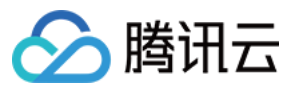

# 文档目录

API [⽂档](#page-3-0) [短视频](#page-3-1) [短视频编辑](#page-3-2) [iOS](#page-3-3) [Android](#page-8-0) [短视频录制](#page-15-0) [iOS](#page-15-1) [Android](#page-20-0)

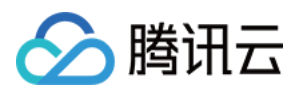

# <span id="page-3-1"></span><span id="page-3-0"></span>API ⽂档 短视频 短视频编辑

# <span id="page-3-3"></span><span id="page-3-2"></span>iOS

最近更新时间:2022-11-17 16:50:16

# **TXVideoEditer**

#### 构造函数

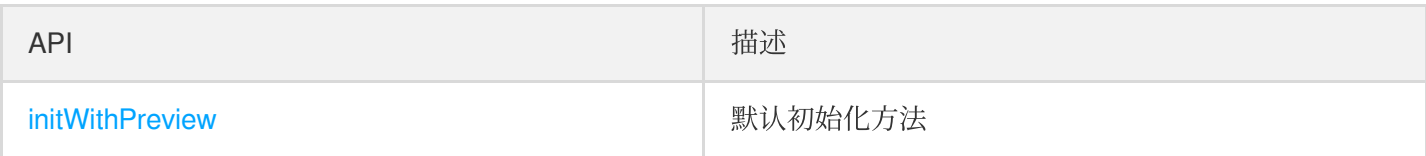

#### 视频/图片设置相关方法

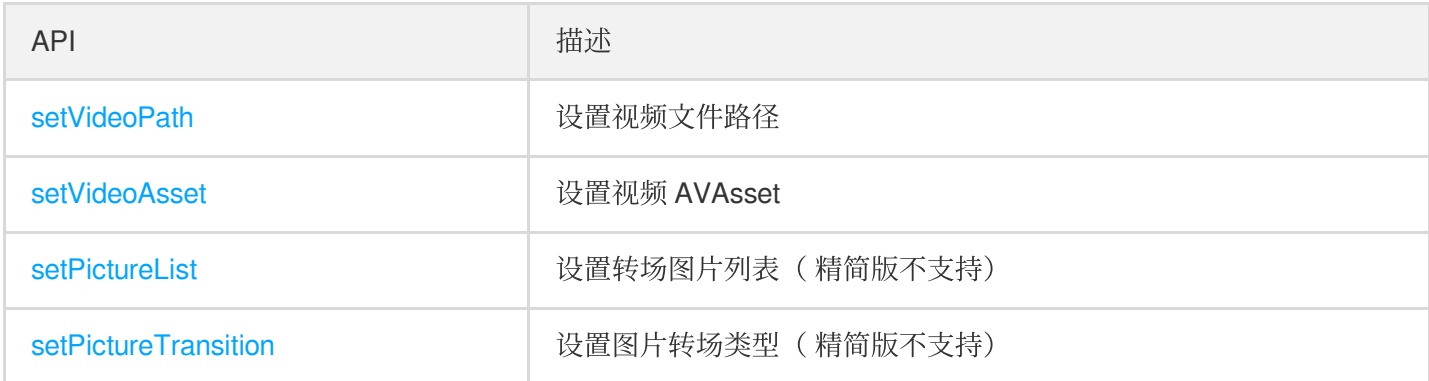

#### 预览逻辑相关方法

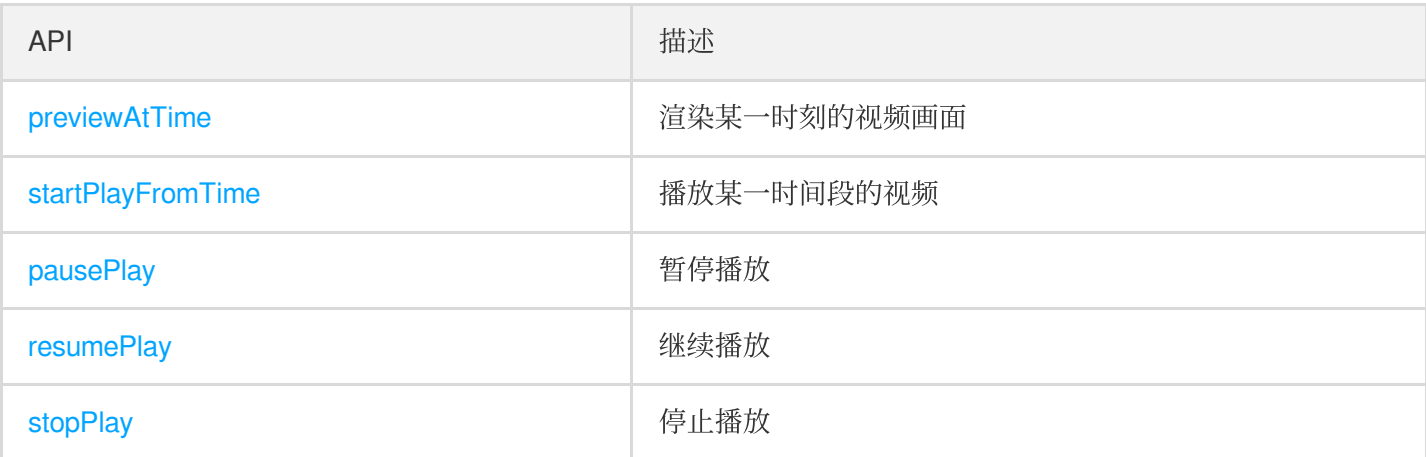

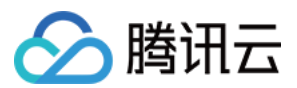

#### 特效相关方法

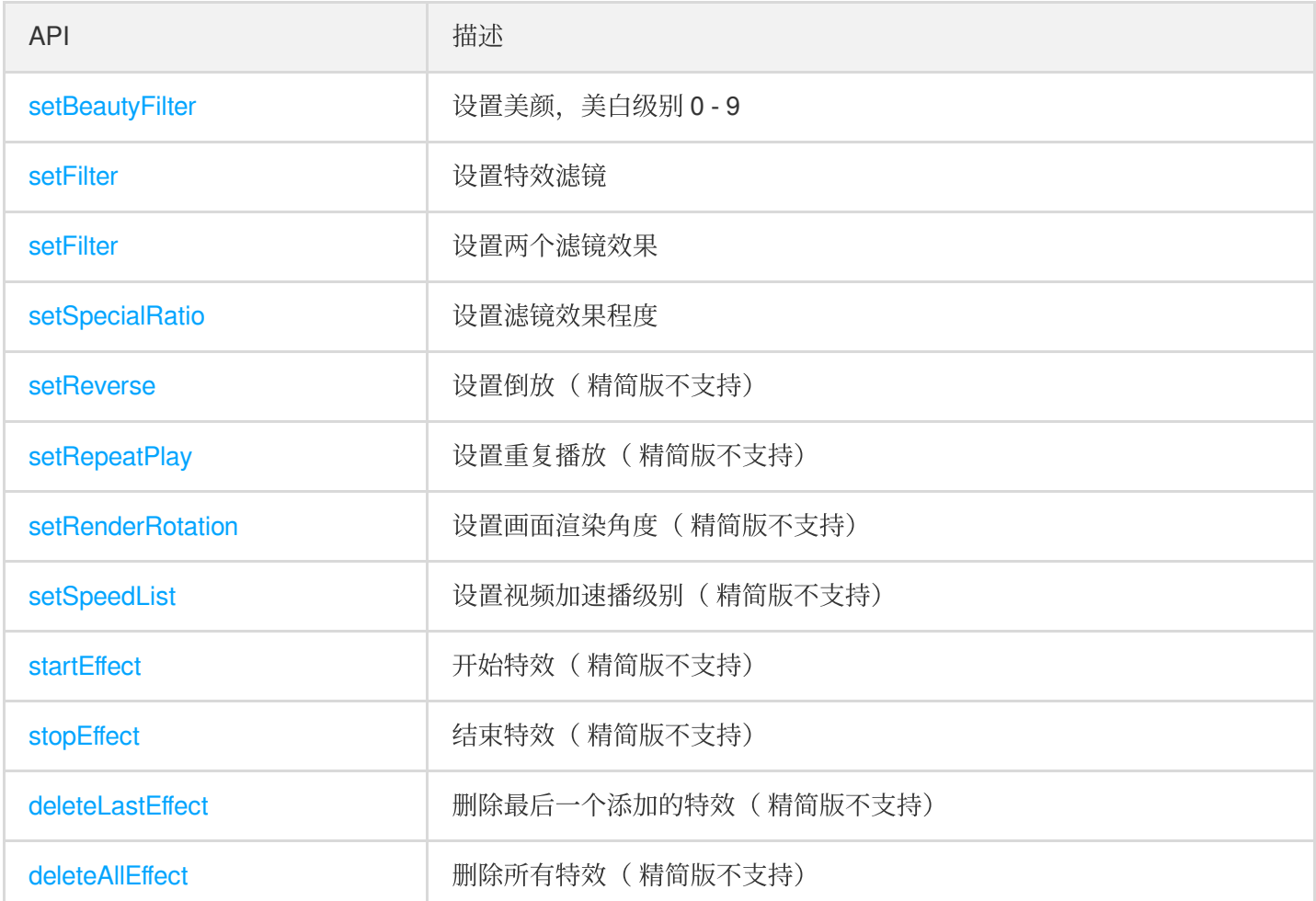

### 贴纸相关方法 (精简版不支持)

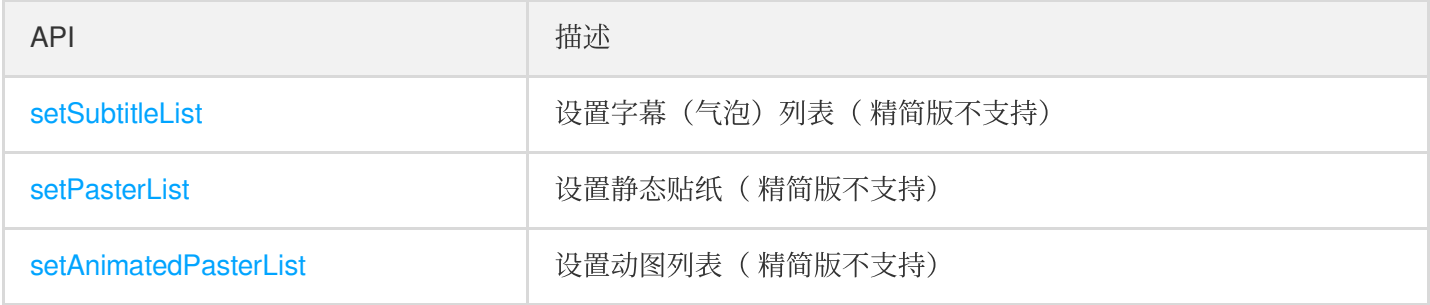

#### **BGM相关方法**

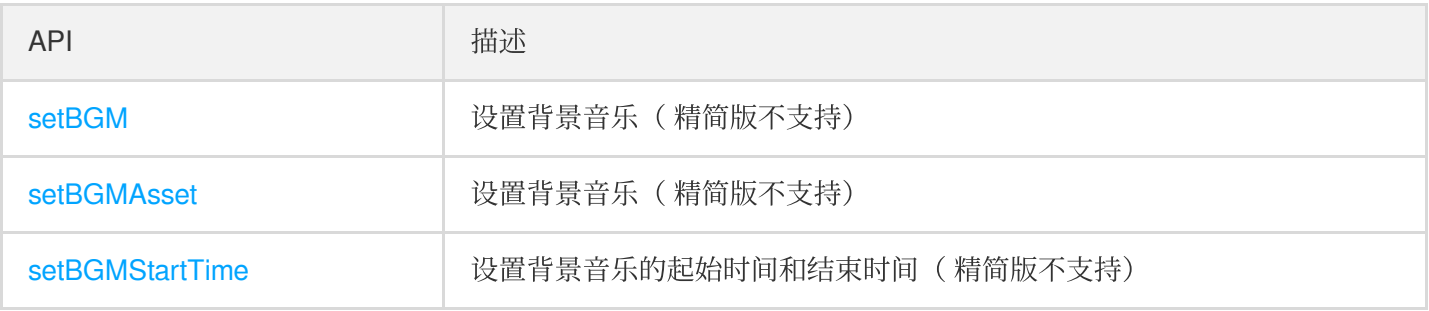

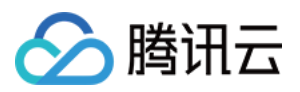

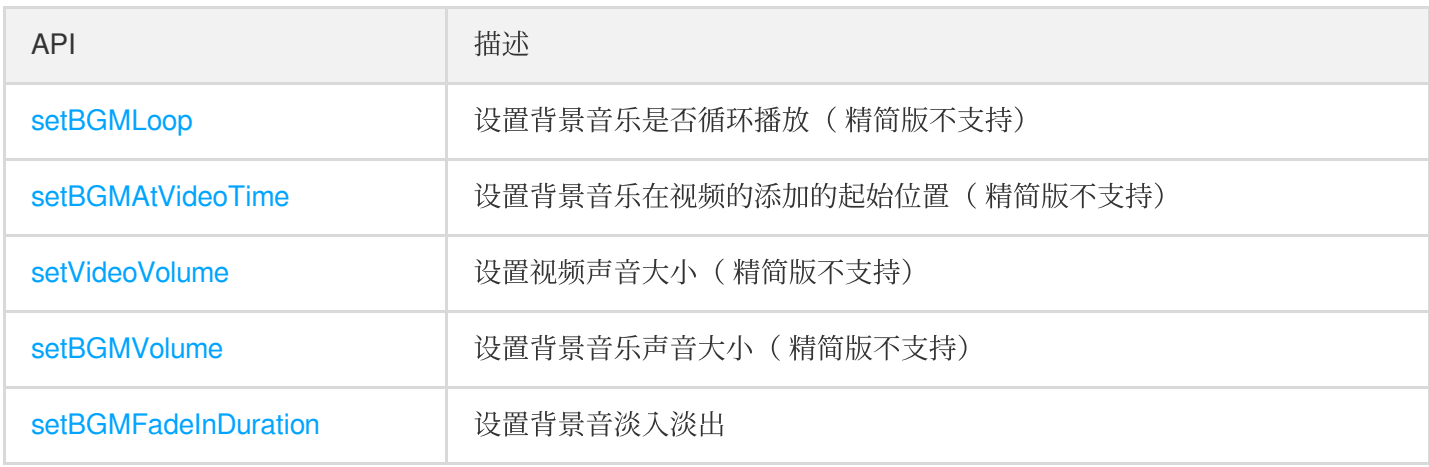

#### 水印相关方法

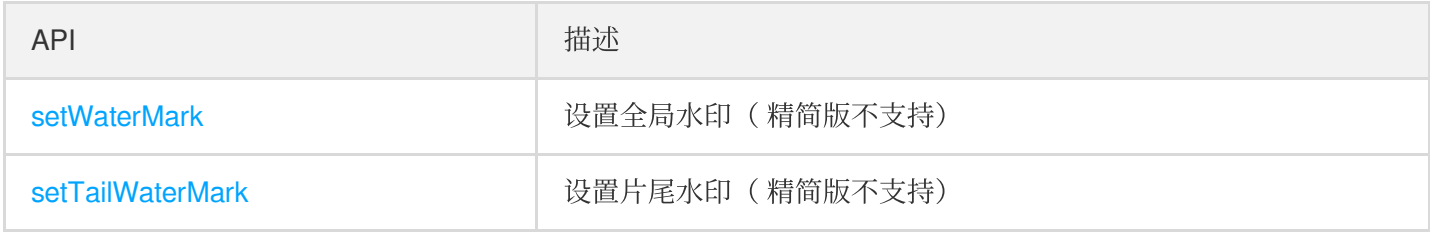

# TXVideoPreviewListener

#### 短视频预览回调接口

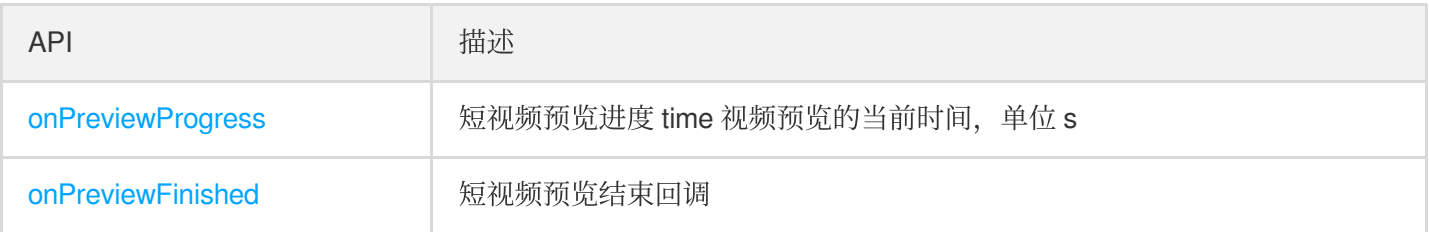

# TXVideoCustomProcessListener

#### 短视频定制处理回调接口

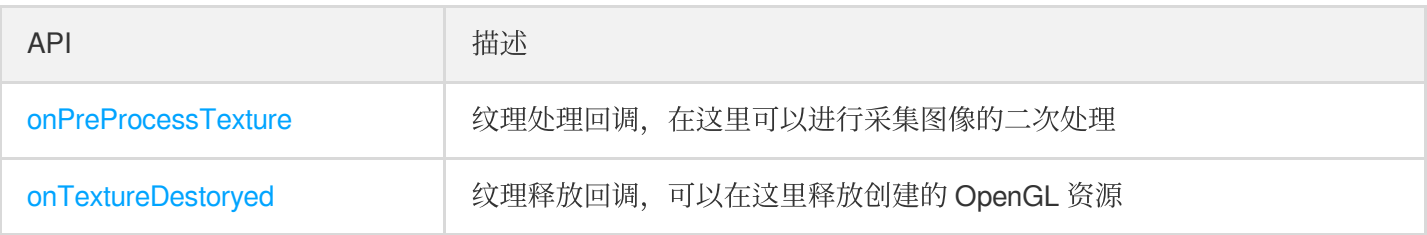

### TXVideoGenerateListener

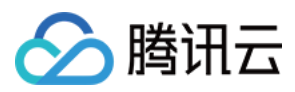

#### 短视频编辑回调接口

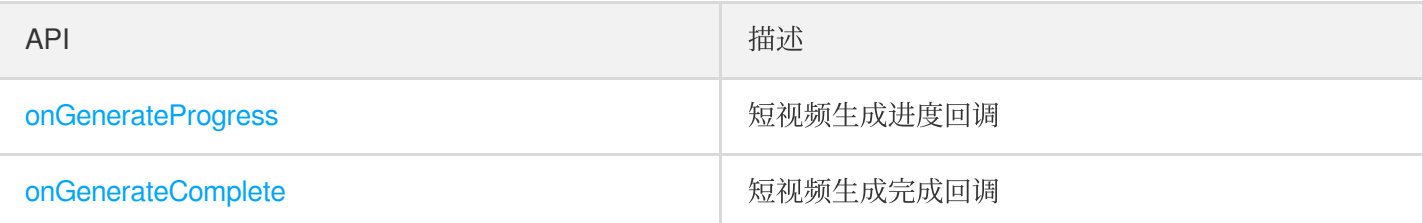

## TXVideoJoinerListener

#### 短视频合成、拼接回调接口

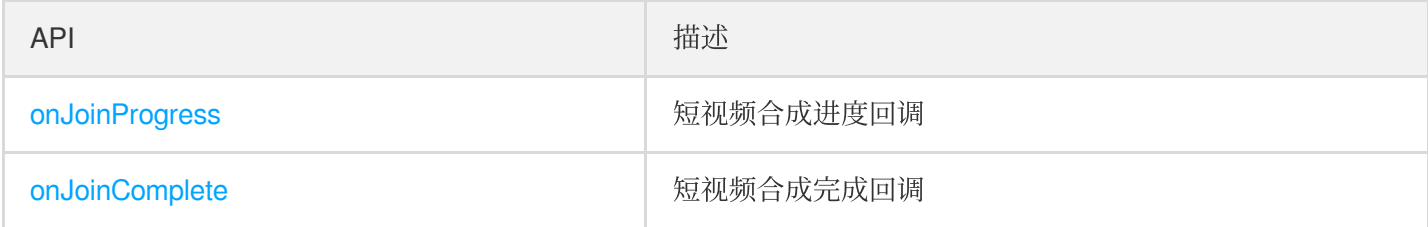

# TXVideoEditerTypeDef

#### 视频编辑关键类型定义

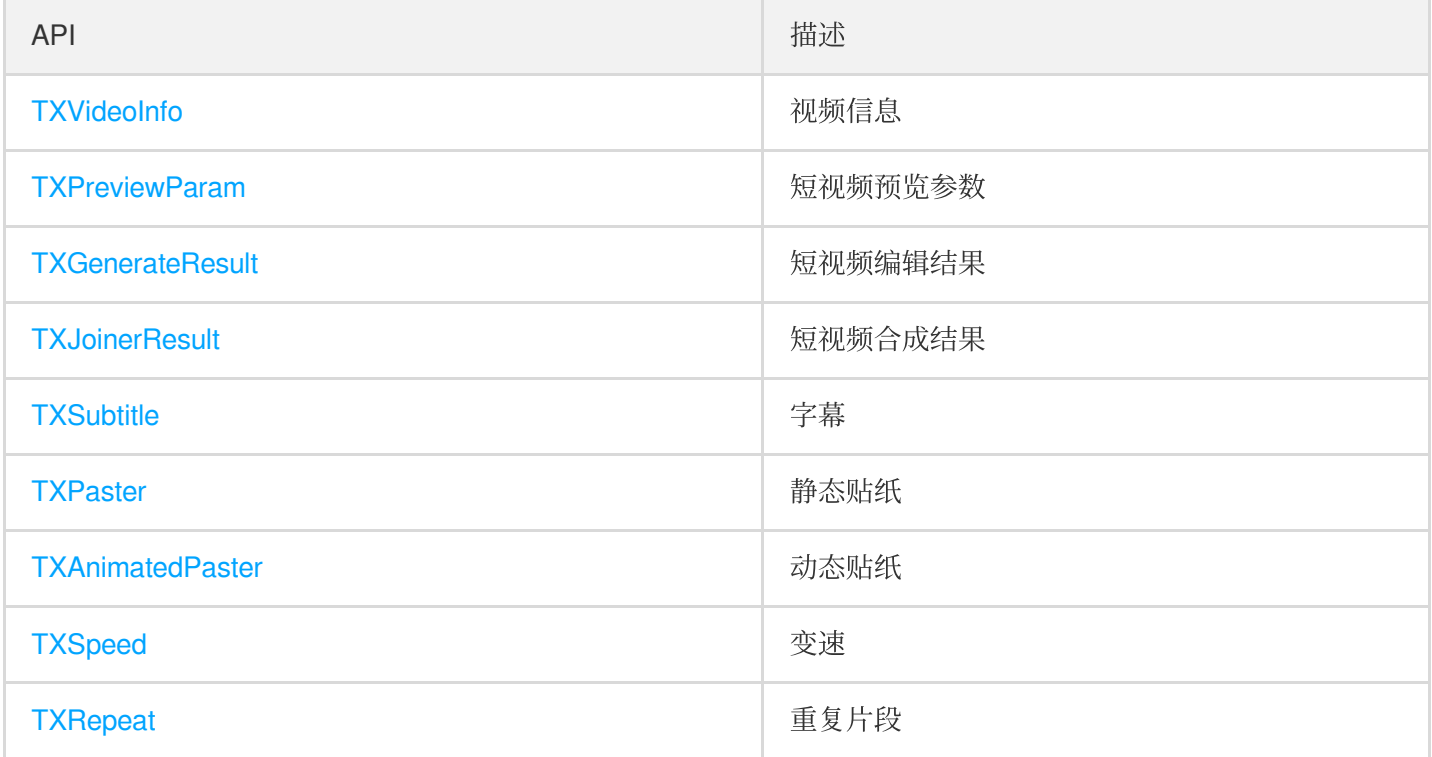

#### 枚举类型说明

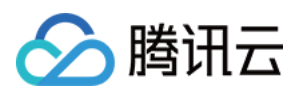

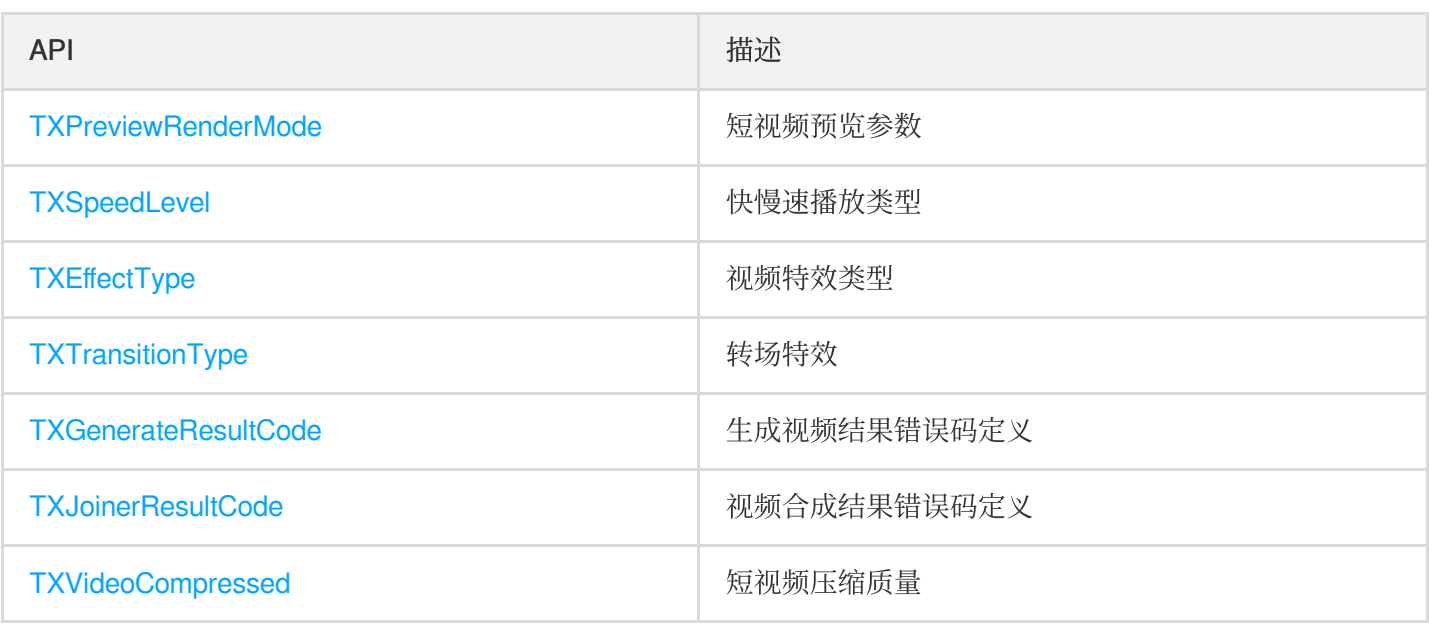

# 错误码

#### 生成视频结果错误码

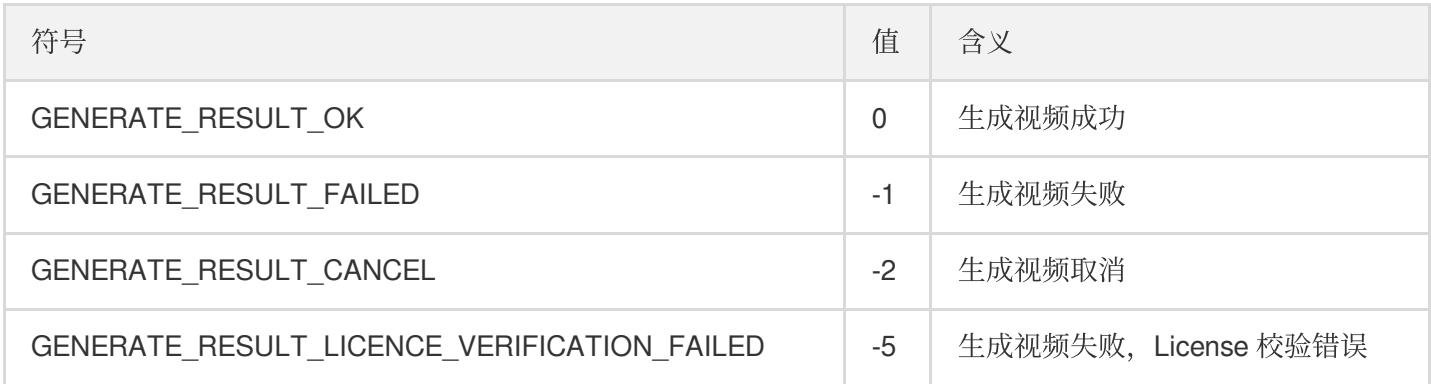

#### 视频合成结果错误码

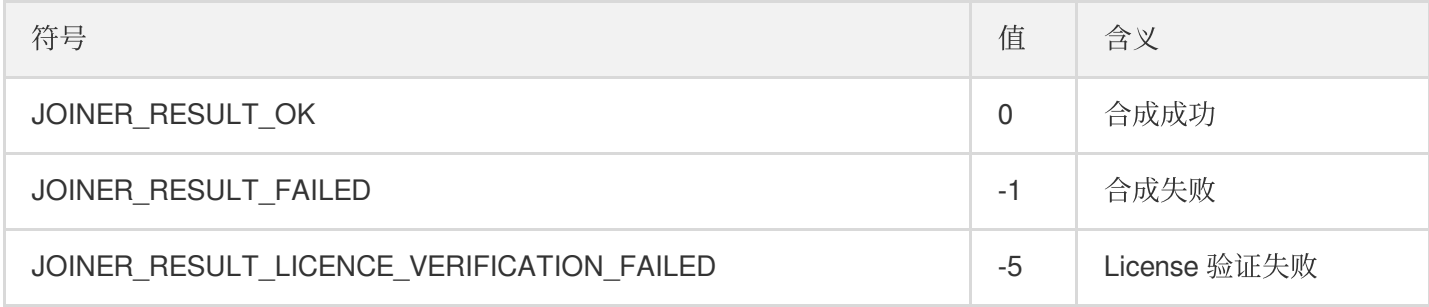

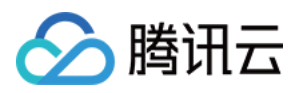

# <span id="page-8-0"></span>Android

最近更新时间:2022-11-17 16:50:16

## **TXVideoEditer**

#### 短视频编辑基础接口

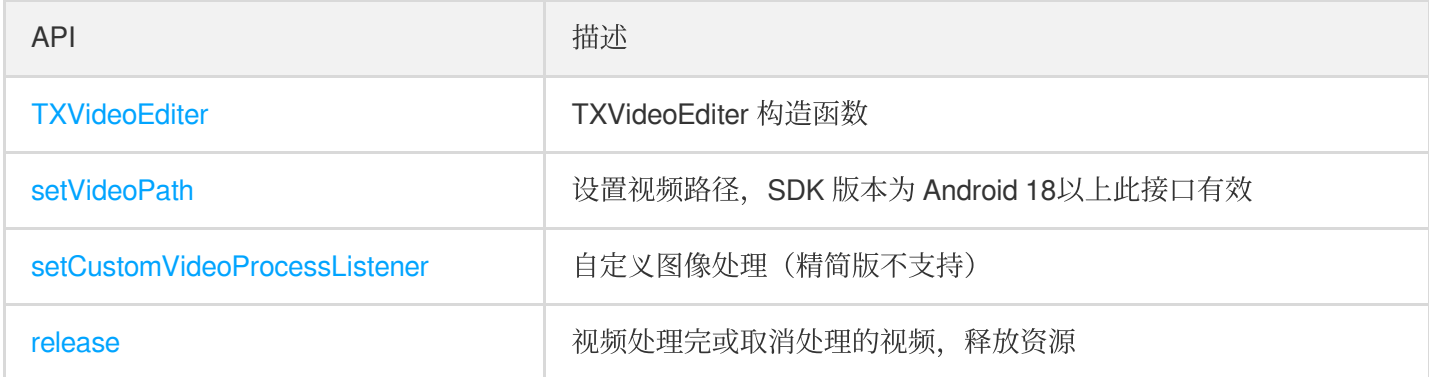

#### 特效相关函数

![](_page_8_Picture_147.jpeg)

#### 视频⽣成相关函数

![](_page_8_Picture_148.jpeg)

![](_page_9_Picture_1.jpeg)

![](_page_9_Picture_139.jpeg)

#### 图片转视频相关函数

![](_page_9_Picture_140.jpeg)

#### 设置时间特效相关函数

![](_page_9_Picture_141.jpeg)

#### 预览逻辑相关方法

![](_page_9_Picture_142.jpeg)

![](_page_10_Picture_1.jpeg)

![](_page_10_Picture_137.jpeg)

#### 短视频预处理相关函数

![](_page_10_Picture_138.jpeg)

#### 背景音乐相关函数

![](_page_10_Picture_139.jpeg)

#### 贴纸相关方法(精简版不支持)

![](_page_10_Picture_140.jpeg)

![](_page_11_Picture_0.jpeg)

#### 水印相关方法

![](_page_11_Picture_127.jpeg)

#### 缩略图相关函数

![](_page_11_Picture_128.jpeg)

# TXVideoGenerateListener

#### 短视频编辑回调接口

![](_page_11_Picture_129.jpeg)

### TXVideoPreviewListener

#### 短视频预览回调接口

![](_page_11_Picture_130.jpeg)

![](_page_12_Picture_0.jpeg)

## TXVideoPreviewListenerEx

#### 短视频预览回调接口

![](_page_12_Picture_126.jpeg)

### TXVideoProcessListener

#### 短视频预处理回调接口

![](_page_12_Picture_127.jpeg)

### TXVideoCustomProcessListener

#### 短视频定制处理回调接口

![](_page_12_Picture_128.jpeg)

# **TXThumbnailListener**

#### 获取缩略图回调接口

![](_page_12_Picture_129.jpeg)

![](_page_13_Picture_0.jpeg)

### **TXVideoEditConstants**

#### 视频编辑关键类型定义

![](_page_13_Picture_143.jpeg)

# 错误码

#### 短视频编辑结果错误码

![](_page_13_Picture_144.jpeg)

#### 短视频预览错误码定义

![](_page_14_Picture_1.jpeg)

![](_page_14_Picture_34.jpeg)

![](_page_15_Picture_0.jpeg)

# <span id="page-15-0"></span>短视频录制

# <span id="page-15-1"></span>iOS

最近更新时间:2022-11-17 16:50:16

# **TXUGCRecord**

#### 实例化

![](_page_15_Picture_145.jpeg)

#### 摄像头、麦克风相关逻辑

![](_page_15_Picture_146.jpeg)

#### 录制相关逻辑

![](_page_15_Picture_147.jpeg)

![](_page_16_Picture_0.jpeg)

![](_page_16_Picture_154.jpeg)

#### 录制效果设置相关逻辑

![](_page_16_Picture_155.jpeg)

![](_page_17_Picture_0.jpeg)

![](_page_17_Picture_139.jpeg)

#### 背景音相关逻辑

![](_page_17_Picture_140.jpeg)

# TXUGCRecordListener

短视频录制回调

![](_page_18_Picture_0.jpeg)

![](_page_18_Picture_134.jpeg)

# TXUGCRecordTypeDef

#### 视频录制关键类型定义

![](_page_18_Picture_135.jpeg)

#### 枚举类型说明

![](_page_18_Picture_136.jpeg)

![](_page_19_Picture_1.jpeg)

![](_page_19_Picture_101.jpeg)

# 错误码

#### 录制结果错误码定义

![](_page_19_Picture_102.jpeg)

![](_page_20_Picture_0.jpeg)

# <span id="page-20-0"></span>Android

最近更新时间:2022-11-17 16:50:16

# **TXUGCRecord**

#### 短视频录制基础接口

![](_page_20_Picture_143.jpeg)

#### 录制效果设置相关函数

![](_page_20_Picture_144.jpeg)

#### 摄像头**,**⻨克⻛相关函数

![](_page_20_Picture_145.jpeg)

![](_page_21_Picture_1.jpeg)

![](_page_21_Picture_156.jpeg)

#### 录制相关函数

![](_page_21_Picture_157.jpeg)

#### 背景音相关函数

![](_page_21_Picture_158.jpeg)

![](_page_22_Picture_0.jpeg)

![](_page_22_Picture_208.jpeg)

#### 截图相关函数

![](_page_22_Picture_209.jpeg)

#### 废弃接口

![](_page_22_Picture_210.jpeg)

![](_page_23_Picture_0.jpeg)

![](_page_23_Picture_130.jpeg)

# **TXUGCPartsManager**

#### 多段录制相关函数

![](_page_23_Picture_131.jpeg)

# VideoCustomProcessListener

#### 视频处理自定义监听接口

![](_page_23_Picture_132.jpeg)

![](_page_24_Picture_1.jpeg)

![](_page_24_Picture_121.jpeg)

# <span id="page-24-0"></span>ITXVideoRecordListener

#### 短视频预览回调接口

![](_page_24_Picture_122.jpeg)

# **ITXSnapshotListener**

#### 截图回调接口

![](_page_24_Picture_123.jpeg)

# **ITXBGMNotify**

#### 背景音事件回调接口

![](_page_24_Picture_124.jpeg)

# TXRecordCommon

![](_page_25_Picture_0.jpeg)

#### 短视频录制关键类型定义

![](_page_25_Picture_170.jpeg)

# 错误码

#### 录制结果回调错误码

![](_page_25_Picture_171.jpeg)

#### 开始录制的返回错误码

![](_page_26_Picture_1.jpeg)

![](_page_26_Picture_82.jpeg)